## ПАРАЛЛЕЛЬНЫЙ АЛГОРИТМ МОДЕЛИРОВАНИЯ ТРЕХМЕРНОГО ТЕЧЕНИЯ СТОКСА МЕТОДОМ ГРАНИЧНЫХ ЭЛЕМЕНТОВ

Э. Н. Середин, Д. Г. Прибыток

Объединённый институт проблем информатики Национальной Академии Наук Беларуси

Гданьский Политехнический Университет

Минск, Республика Беларусь;Гданьск, Польша

E-mail: {eduard.seredin, dpribytok}@tut.by

Рассматривается применение технологии параллельных вычислений для моделирования трёхмерного течения вязкой жидкости (течение Стокса) прямым методом граничных элементов. Решение задачи строится в три этапа: дискретизация и построение СЛАУ, её решение и нахождение вектора скорости жидкости в заданных точках. Для построения СЛАУ и нахождения вектора скорости были разработаны и реализованы параллельные алгоритмы с помощью технологии программирования видеокарт CUDA. Проведено сравнение временных затрат для алгоритмов на примере расчёта движения вязкой жидкости в трёхмерной каверне. *INTERNATION SUPERFORMATION INTERFERING CONSUMER INTERFERING CONSUMER SUPERFORMATION CONSUMER THE CONSULTION CONSULTION CONSULTION CONSULTION CONSULTION CONSULTION CONSULTION (FOR PERFECTION CONSULTION CONSULTION CONSULT* 

## Введение

Для многих научных, инженерных и прикладных задач имеется достаточно большое количество алгоритмов, для которых довольно успешно разрабатываются их параллельные аналоги [1, 2]. Ниже рассматривается создание параллельного алгоритма на примере моделирования трехмерных течений Стокса и проводится сравнительный анализ быстродействия отдельных частей алгоритма с их последовательными версиями.

## I. Краткое описание алгоритма

Течение Стокса [3, 4] – это модель движения жидкости, которая выводится из уравнений Навье-Стокса при допущении малости числа Рейнольдса, Re«1. Данная модель может использоваться для описания течения вязких полимеров, в теории смазки, течения лавы, для моделирования движения крови в организме человека и т. д. Математическая модель для трёхмерного случая может быть представлена в интегральной форме

$$
\xi(x_0) \cdot u_j(x_0) = -\frac{1}{\mu} \oint_{\Omega} \phi_i(x) \cdot G_{ij}(x_0 - x) d\Omega.
$$
  

$$
\oint_{\Omega} u_i \cdot T_{ijk}(x_0 - x) \cdot n_k(x) d\Omega,
$$
 (1)

где i,j,k могут принимать значения 1, 2, 3, u – трёхмерный вектор скорости жидкости,  $\mu$  =  $const$  – коэффициент динамической вязкости жидкости,  $\Omega$  – граница области решения, х – точка, принадлежащая  $\Omega$ , n(x) – вектор внешней нормали к $\Omega$ в точке x,  $x_0$  – произвольная точка пространства,  $\xi(x_0)$  – весовая функция,  $G_{ij}(r)$  – тензорный потенциал Стокса [5],  $T_{ijk}(r)$  – тензор, ассоциированный с  $G_{ij}$ ,  $\phi_i(x)$  – вектор напряжений на границе  $\Omega$  в точке х.

Решение строится методом граничных элементов [4, 6], главной особенностью которого является необходимость в дискретизации лишь границы области решения, что уменьшает количество дискретных элементов (граничных элементов - ГЭ), а также позволяет решать задачи в областях со сложной геометрией, как например, в случае многосвязных областей [7]. Основным недостатком метода является большая потребность в оперативной памяти, вытекающая из высокой плотности матрицы СЛАУ, которая имеет размер 3N·3N, где N - количество ГЭ.

## II. Последовательный алгоритм

Разобьем границу трехмерной области на N граничных элементов, представляющих собой пространственные прямоугольники либо треугольники. В центре каждого ГЭ зададим локальную систему координат. Будем предполагать, что функции напряжений  $\phi_i(x)$  являются на нём постоянными. Для каждого ГЭ зададим в качестве граничного условия вектор скорости. В уравнении (1), поочередно помещая рассматриваемую точку  $x_0$  в центры полученных элементов, получим следующий вид интегрального уравнения:

$$
u(\xi_0^p) = -\frac{1}{4\pi\mu} \sum_{q=1}^N [\tilde{\phi}(\xi_0^q) \cdot A_{qp} \cdot \int \int_{S_q} G_{ij}(r_{pq}) dS_q] + \frac{1}{4} I^K(\xi_0^p),
$$
\n
$$
I^K(\xi_0^p) = \sum_{q=1}^N [\tilde{u}(\xi_0^q) \cdot \hat{u}(\xi_0^q)]
$$
\n(2)

$$
I^{K}(\xi_{0}^{p}) = \sum_{q=1} [\tilde{u}(\xi_{0}^{q}) \cdot
$$

$$
A_{qp} \cdot \int \int_{S_{q}} T_{ijk}(r_{pq}) \cdot (0,0,1) dS_{q}], \qquad (3)
$$

где  $r_{pq} = A_{qq} \cdot (\xi_0^q - \xi_0^p) - (\xi_x, \xi_y, 0), i, j, k = 1, 2, 3,$  $p, q = 1, 2, 3, ..., N, \xi_0^p, \xi_0^q$  - центры элементов с индексами p,q,  $A_{qp}$  - матрица перехода от q-й к pй системе координат,  $A_{qq}$  - матрица перехода от глобальной к q-й системе координат, S - область

ГЭ, определенная в его декартовой системе координат  $O \xi_x \xi_y$ .

В результате получается система линейных уравнений относительно неизвестных значений  $\phi$ 

$$
C \cdot \phi = B,\tag{4}
$$

$$
C_{pq} = \frac{1}{4\pi\mu} A_{qp} \cdot \int \int_{S_q} G_{ij}(r_{pq} dS_q), \qquad (5)
$$

$$
B_p = -\tilde{u}_p + \frac{1}{4} \sum_{q=1}^{N} [\tilde{u}(\xi_0^q) \cdot A_{qp} \cdot \int \int_{S_q} T_{ijk}(r_{pq}) \cdot (0, 0, 1) dS_q].
$$
 (6)

После решения СЛАУ (4) скорость в любой точке х внутри области решения можно найти из выражения:

$$
u(x) = \sum_{q=1}^{N} A_{qg} \cdot (\tilde{u}(\xi_0^q) \cdot U_q(x) - \tilde{\phi}(\xi_0^q) \cdot F_q(x)), \tag{7}
$$

$$
U_q(x) = \frac{1}{8} \int \int G_{ij}(r_{xq}dS_q), \tag{8}
$$

$$
F_q(x) = \frac{1}{8\pi\mu} \int \int_{S_q} T_{ijk}(r_{xq} \cdot (0, 0, 1) dS_q), \quad (8)
$$

 $r_{xq} = A_{qq} \cdot (x - \xi_0^q) - (\xi_x, \xi_y, 0), A_{qq}$  - матрица перехода от q-й к глобальной системе координат.

# III. ПАРАЛЛЕЛЬНЫЙ АЛГОРИТМ ПОСТРОЕНИЯ<br>СЛАУ

Преимуществом параллельного алгоритма построения СЛАУ (4) с помощью технологии программирования видеокарт CUDA является возможность вычислять коэффициенты матрицы полностью независимо друг от друга, параллельно. Для свободного члена (6) необходимо применять специальную методику вычисления суммы, называемую редукцией [8]. Ускорение расчетов, получаемое от разработанного параллельного алгоритма заполнения матрицы, будет зависеть от используемой видеокарты с поддержкой технологии CUDA.

## Параллельный алгоритм НАХОЖДЕНИЯ СКОРОСТИ В ЗАДАННЫХ ТОЧКАХ

После нахождения неизвестных значений напряжений необходимо использовать выражение (7) для поиска скоростей жидкости в наборе заданных точек. Создается прямоугольная сетка блоков размером  $N \cdot M$ , где  $M -$ общее число точек, для которых необходимо найти вектор скорости потока. В память видеокарты помещаются массивы: граничных элементов, граничных условий, найденных значений напряжений  $\phi$  и координат точек для которых необходимо найти скорости жидкости. Для каждой нити в блоке с координатами (q, i) ставится в соответствие и вычисляется значение слагаемого суммы  $A_{aa}$ . [ $\tilde{u} \cdot U_a(x_i) + \tilde{\phi}_a \cdot F_a(x_i)$ ]. По аналогии с вычислением свободного члена СЛАУ используется методика редукции для вычисления суммы (7).

### V. ТЕЧЕНИЕ ВЯЗКОЙ ЖИДКОСТИ В ТРЕХМЕРНОЙ КАВЕРНЕ

Для алгоритма построения СЛАУ ускорение работы программы при использовании видеокарты достигает до 200 раз, для алгоритма решения СЛАУ - до 943 раз, для алгоритма поиска вектора скорости в заланных точках - до 242 pas.

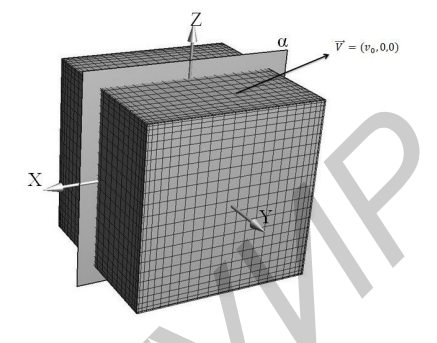

Рис. 1 - Граничноэлементная сетка каверны

#### VĪ. ЗАКЛЮЧЕНИЕ

Полученные результаты показывают [11], что за счет применения параллельных алгоритмов можно существенно увеличить скорость вычислений, связанных с моделированием трёхмерного течения Стокса, что может быть особенно полезно в динамических задачах.

## Список литературы

- 1. Сандерс, Дж. Технолония CUDA в примерах: введение в программирование графических процессоров / Дж. Сандерс, Э. Кэндрот // Москва: ДМК Пресс. - $2011. - 232$  c.
- 2. Середин, Э.Н. Фильтрация и корреляционная обработка изображений с помощью технологии CUDA / Э.Н. Середин, Б.А. Залесский // Весці НАН Беларусі. Сер. физ.-мат. навук. - 2015. - №1. - С. 106-116.
- 3. Brebbia, C. A. Boundary Element Methods in Engineering / C.A. Brebbia // Springer-Verlag. - 1982.
- 4. Pozrikidis, C. Boundary Integral and Singularity Methods for Linearized Viscous Flow / C. Pozrikidis / Cambridge University Press. - 1992.
- 5. Lisicki, M. Four approaches to hydrodynamic Green's functions - the Oseen tensors / M. Lisicki // Institute of Theoretical Physics, Faculty of Physics, University of Warsaw. - 2013.
- 6. Cheng, A. Heritage and early history of the boundary element method  $/$  A. Cheng  $//$  Elsevier Science. - 2003.
- 7. Katsikadelis, J. Boundary Elements: Theory and Applications / J. Katsikadelis // Elsevier Science. -2002.
- 8. Боресков, А.В. Технолония CUDA в примерах: введение в программирование графических процессоров А.В. Боресков, А.А. Харламов // Москва: ДМК  $\pi$  = 2010. – 232 c.
- 9. CUDA Toolkit Documentation [Элетронный Режим pecypcl лоступа: http://docs.nvidia.com/cuda/index.html. Дата доступа: 20.01.2016.
- 10. CUDA Toolkit Documentation [Элетронный pecypcl Режим доступа: http://docs.nvidia.com/cuda/cusolver/index.html. Дата доступа: 20.01.2016.
- 11. Прибыток, Д.Г. Параллельный алгоритм моделирования трехмерного течения стокса методом граничных элементов / Д.Г. Прибыток, Э.Н. Середин // Информатика. -- 2016. -- №2. -- С. 52-58.